## **Technologie**

Ma calculette est bien fatiguée : seules les touches  $3, 4, +, x$  et = sont utilisables.

Mon écran affiche : 34.

**Comment puis-je afficher 492 avec le moins d'opérations possible?**

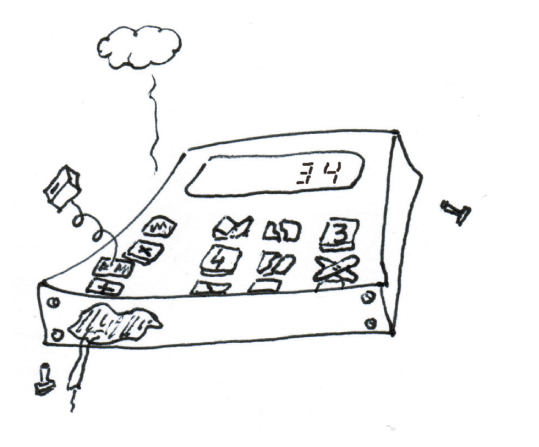